# Forecasting in the Bayesian way

Objectives Foundations Computation Prediction Time series References

Andreas E. Murr Department of Politics & International Studies University of Warwick a.murr@warwick.ac.uk

Coventry, 20 March 2017

# **Objectives**

- Introduce basic ideas of Bayesian inference.
- Highlight its advantages and disadvantages.
- Illustrate the process of Bayesian prediction and forecasting.
- Show how to estimate models and interpret their results.

## **Definitions**

#### **Probability**

*Frequentist*: Long-run frequency of event. *Bayesian*: Degree of belief.

#### **Statistical inference**

Draw conclusions from observed data *y* about unobserved parameters *θ* or a new observation ˜*y*.

Objectives **Foundations** Computation Prediction Time series References

#### **Bayesian inference**

Draw conclusions in terms of probability statements. Condition on the observed value of *y*:  $p(\theta|y)$  or  $p(\tilde{y}|y)$ .

# Example: A biased coin?

**1** Set up a probability model (parametric or non-parametric):

$$
p(y|\theta) = \text{Bin}(y|n, \theta) = {n \choose y} \theta^{y} (1-\theta)^{n-y}.
$$

Objectives **Foundations** Computation Prediction Time series References

<sup>2</sup> Specify prior:

$$
\rho(\theta) = \mathsf{Beta}(\alpha,\beta)
$$

<sup>3</sup> Summarise posterior distribution:

$$
p(\theta|y,n) = \text{Beta}(y+\alpha, n-y+\beta)
$$

<sup>4</sup> (Evaluate model adequacy.)

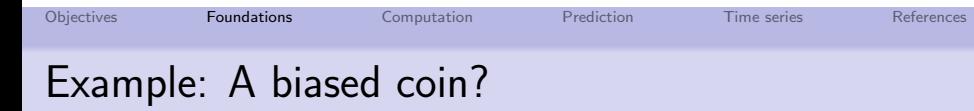

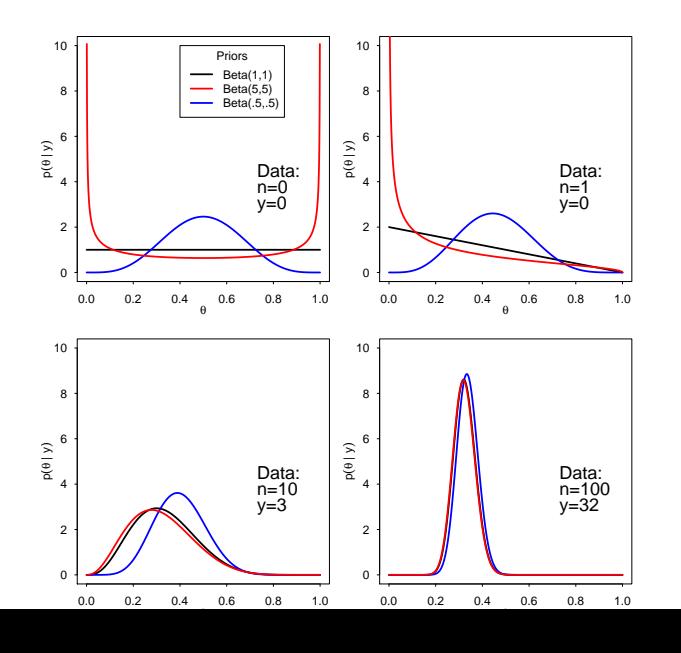

# Bayes' rule

According to Bayes' rule:

$$
p(\theta|y) = \frac{p(y|\theta)p(\theta)}{p(y)}
$$
 (1)

$$
p(\theta|y) \propto p(\theta)p(y|\theta)
$$
 (2)

'Bayesian mantra'

The posterior distribution *p*(*θ|y*) is proportional to the prior distribution  $p(\theta)$  times the likelihood  $p(y|\theta)$ .

Objectives **Foundations** Computation Prediction Time series References

#### **Requirement of Bayesian statistics**:

Express prior belief about the parameter in the form of a probability distribution.

## Similarities and differences to frequentist approach

Objectives **Foundations** Computation Prediction Time series References

#### **Both approaches:**

- Begin with a probability model (data generating process).
- Relate observed data *y* with a set of unknown parameters *θ*.
- Include fixed, known covariates x.
- Denote probability model as  $p(y|\theta, x)$  or  $p(y|\theta)$ .

# Similarities and differences to frequentist approach

Objectives **Foundations** Computation Prediction Time series References

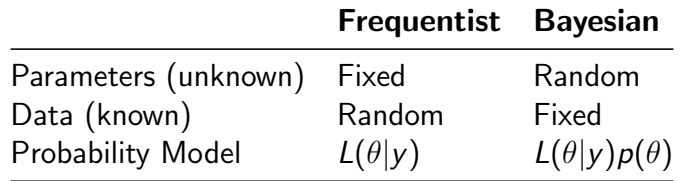

Treating unknowns as random and knows as fixed has several advantages.

## **Confidence**

Which of these is the correct interpretation of a 95% confidence interval?

- An interval that has a 95% chance of containing the true value of the parameter.
- An interval that over 95% of replications contains the true value of the parameter, *on* containing the true<br>
value of the parameter.<br>
An interval that over<br>
95% of replications<br>
contains the true value<br>
of the parameter, *on*<br> *average*.

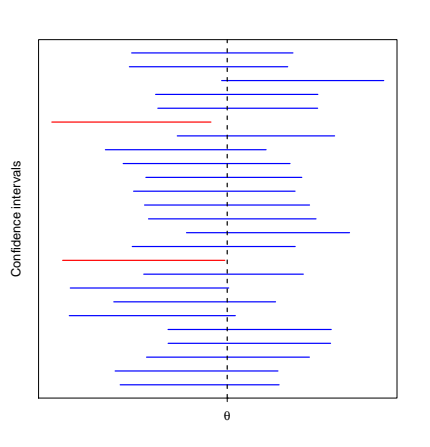

#### Intuitive interpretation of findings

#### **Frequentist approach:**

- 95% confidence interval for  $\theta$  is [1.5, 2.4].
- $\bullet$  If we were to repeatedly draw from our population, 95% of our confidence intervals would contain the population parameter.

Objectives **Foundations** Computation Prediction Time series References

• But we do not know whether the present confidence interval contains the population parameter.

#### **Bayesian approach:**

- 95% credible interval for  $\theta$  is [1.5, 2.4].
- After observing the data, there is a 95% chance that the parameter falls between 1.5 and 2.4.

### Advantages and disadvantages

#### **Advantages**

- Intuitive interpretation of findings.
- Easy computation of quantities of interest.
- Incorporation of prior information.
- Fitting of realistic (complex) models.
- Handling of missing values.
- Inference with small samples.
- ...

#### **Disadvantages**

- Elicit and defend subjective information.
- Show that results do not depend on which prior is used.

Objectives **Foundations** Computation Prediction Time series References

• Computing the posterior distribution can be challenging.

## Monte Carlo method

Analytically summarising posterior distributions is often impossible or too cumbersome.

Objectives Foundations **Computation** Prediction Time series References

- Use Monte Carlo methods.
- (General method used also by frequentist approach.)

#### Monte Carlo principle

Anything we want to know about a random variable *θ* can be learned by sampling many times from *p*(*θ*), the density of *θ*.

# Example: Compute posterior expected value

Objectives Foundations **Computation** Prediction Time series References

#### **Analytical:**

 $E(\theta|y) = \int \theta p(\theta|y) d\theta.$ 

#### **Computational:**

- Produce random sequence of  $T$  draws  $\theta^{(1)}$ ,  $\theta^{(2)}$ , ...,  $\theta^{(T)}$ from  $p(\theta|y)$ .
- $E(\theta|y) \approx \frac{1}{7}$  $\frac{1}{T} \sum_{t=1}^{T} \theta^t$ .

#### Markov chain Monte Carlo

Bayesian inference relies typically on Markov chain Monte Carlo.

- (MCMC can also be used by the frequentist approach, but this is not widespread yet.)
- The sequence of draws  $\theta^{(1)}, \ \theta^{(2)}, \ ...,\ \theta^{(T)}$  are dependent.
- Each draw  $\theta^{(t+1)}$  depends only on the previous draw  $\theta^{(t)}$ (Markov chain).
- Construct algorithms so that the Markov chain converges to the target distribution.
- The two most common algorithms are
	- the Gibbs sampling algorithm and
	- the Metropolis-Hastings algorithm.
- **•** Gibbs is a special case of Metropolis-Hastings.

## Computation

These and other algorithms allow us to sample from

- multidimensional distributions (e.g., Gibbs), and
- any distribution irrespective its shape (e.g., Metropolis).

Objectives Foundations **Computation** Prediction Time series References

Many extensions, such as:

- Metropolis-Hastings.
- **•** Metropolis-within-Gibbs.

Always run diagnostic tests, such as:

- Are traceplots stationary?
- Do chains with different starting values converge?

## **Software**

- $\bullet$  In R, use JAGS, rjags, coda, and superdiag.
- Example: Linear regression model with semi-conjugate priors

Objectives Foundations **Computation** Prediction Time series References

```
model {
  # likelihood
  for (i \text{ in } 1:N) {
    y[i] ~ dnorm(mu[i], tau)
    mu[i] ~ alpha + beta*x[i]
  }
  # prior
  alpha ~ dnorm(0, 0.001)
  beta ~ dnorm(0, 0.001)
  tau ~ dgamma(0.001, 0.001)
}
```
The number of models you can estimate is pretty much unlimited.

## Prediction

#### **Why?**

- $\bullet$  To impute missing or censored data.
- To predict replicate datasets in order to check adequacy of model.

Objectives Foundations Computation Prediction Time series References

To know what happens in the future.

#### Bayesian prediction

Bayesians want the appropriate posterior predictive distribution for  $\tilde{y}$  to account for all sources of uncertainty.

#### **Sources of uncertainty:**

- Uncertainty about  $E(\tilde{Y})$ ,
- sampling variability of  $\tilde{Y}$  around its expectation,
- uncertainty about the size of this variability, and
- the correlations between these components.

#### **Estimation**

*Frequentist*: Easy to get point prediction, harder to get predictive distribution.

Objectives Foundations Computation Prediction Time series References

*Bayesian*: Trivial to get predictive distribution using MCMC.

## **Software**

- No need to explicitly include the quantities to be predicted in the model description.
- Expand the data set by including missing data indicated as NA.

Objectives Foundations Computation Prediction Time series References

• For instance, instead of

```
data=list("x"=c(8,1,3),"y"=c(2,4,7))
```
write

data=list("x"=c(8,1,3,2),"y"=c(2,4,7,NA))

This computes the predictive distribution of  $\tilde{y}|x=2$ .

# Time Series ('Bayesian forecasting')

#### **Time series**

Data arising in sequence over time.

Observations are likely to be dependent.

#### **Forecasting**

Extrapolating series into the short-, medium, or long-term future.

Use dependency through time: e.g.,  $\tilde{y}_{t+1} = \hat{\alpha} + \hat{\beta} y_t.$ 

Objectives Foundations Computation Prediction Time series References

Use know future values of input: e.g.,  $\tilde{y}_{t+1} = \hat{\alpha} + \hat{\beta}x_{t+1}$ .

# Typical model

**observed series** = **trend** + **seasonal effects** + **regression term** + **irregular effects.**

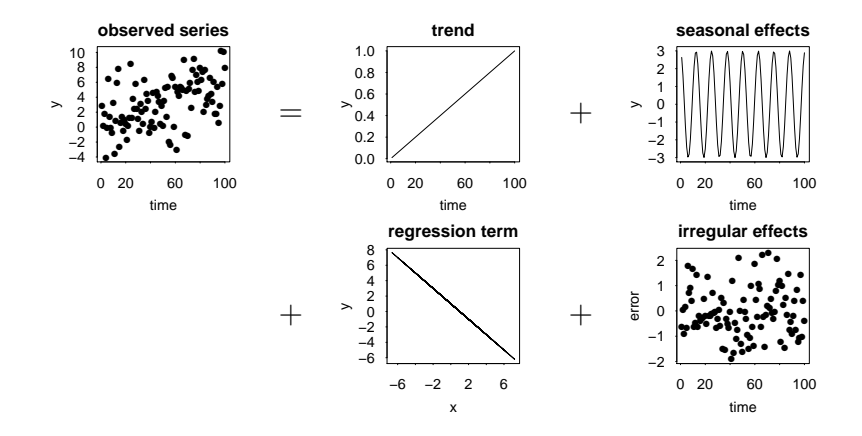

## Dynamic Linear Models

Regression coefficients and variance of irregular effects may vary over time. Consider the usual linear regression model

Objectives Foundations Computation Prediction Time series References

 $y_t = \mathbf{X}_t \beta + \epsilon_t$  ('observation model')

but with changing coefficient vector *β<sup>t</sup>* such that

$$
\beta_t = \mathsf{M}_t \beta_{t-1} + \omega_t \text{ ('state model')}
$$

where **M***<sup>t</sup>* is a transition matrix.

 $\epsilon_t$  and  $\omega_t$  can have time-dependent variances  $\mathbf{V}_t$  and  $\mathbf{W}_t.$ 

#### **Some common simplifications:**

Assume **V***<sup>t</sup>* and **W***<sup>t</sup>* are constant over time (**V** and **W**).

- Assume state parameters vary independently of each other, so matrix  $\mathbf{W}_t$  reduces to a vector  $W_t.$
- Assume that  $\mathsf{M}_t$  is known and fixed in time (e.g.,  $\mathsf{M}_t=\mathsf{I}$ the identity matrix so  $\beta_t = \beta_{t-1} + \omega_t$ ).

### **Software**

```
Dynamic linear regression model where y_t = x_t \beta + \epsilon_t and
\beta_t = \beta_{t-1} + \omega_t with constant V and W in JAGS:
model{
  # observation model
  for (t in 1:T){
    y[t] ~ dnorm(mu[t], V.inv)
    mu[t] <- x[t]*beta[t]}
  # state model
  for (t in 2:T){
    beta[t] \sim dnorm(beta[t-1], W.inv)
  }
  # settings for t=1
  beta[1] ~ dnorm(10,0.01)
  # priors
  ...
}
```
## **Conclusions**

Bayesian methods allow you

 $\bullet$  to answer questions like "What is the probability that ...",

Objectives Foundations Computation Prediction Time series References

- to easily make predictions based on your model, and
- to fit "models with many parameters and complicated multilayered probability specifications".

The software for estimating Bayesian methods is free and relatively easy to use.

# References

- Bayesian Analysis for the Social Sciences (Simon Jackman, Wiley)
- Bayesian Data Analysis (Andrew Gelman et al., Chapman & Hall/CRC)

- Bayesian Methods (Jeff Gill, Chapman & Hall/CRC)
- Data Analysis Using Regression and Multilevel/Hierarchical Models (Andrew Gelman and Jennifer Hill, CUP)
- The Theory That Would Not Die (Sharon McGrayne, Yale)

### Motivation

What is the probability that ...

... Andrew Jackson was the eighth president of the United States?

Objectives Foundations Computation Prediction Time series References

*Frequentist statistics cannot make probability statements about single-events.*

... austerity measures improve the economy  $(t = 60, n = 50)$ ?

*Frequentist statistics struggles to make inferences if the sample is the population.*

... defeat in war leads to revolution in Latin America  $(n = 76)$ ?

*Frequentist statistics is too conservative if the sample size is small.*

## Gibbs sampling

Use a sequence of draws from conditional distributions to characterise the joint target distribution.

- **1** Define target distribution:  $p(\theta_1, \theta_2, ..., \theta_K | y)$ .
- 2 Set starting values:  $\theta_2^{(0)}$  $\theta_{\mathcal{K}}^{(0)},...,\theta_{\mathcal{K}}^{(0)}.$
- **3** Repeat for  $t = 1, ..., T$  iterations:

Draw 
$$
\theta_1^{(t)}
$$
 from  $p(\theta_1 | \theta_2^{(t-1)}, ..., \theta_K^{(t-1)}, y)$   
\nDraw  $\theta_2^{(t)}$  from  $p(\theta_2 | \theta_1^{(t)}, \theta_3^{(t-1)}, ..., \theta_K^{(t-1)}, y)$   
\n $\vdots$   $\vdots$   $\vdots$   
\nDraw  $\theta_K^{(t)}$  from  $p(\theta_K | \theta_1^{(t)}, \theta_2^{(t)}, ..., \theta_{K-1}^{(t)}, y)$ 

### Example: Bivariate normal distribution

Simulate from bivariate normal distribution with zero mean and unit variance for the marginals:

$$
\binom{x}{y} \sim N\left(\binom{0}{0},\binom{1-\rho}{\rho-1}\right)
$$

Objectives Foundations Computation Prediction Time series References

Suppose we do not know how to directly sample from this joint distribution.

However, we know that

$$
x|y \sim N(\rho y, 1 - \rho^2)
$$
 (3)

$$
y|x \sim N(\rho x, 1 - \rho^2)
$$
 (4)

Which is the Gibbs sampler, so we can indirectly sample from the joint distribution.

### Example: Bivariate normal distribution

Objectives Foundations Computation Prediction Time series References

In R we could do this as follows:

```
Gibbs \le function(n, rho, x0=0, y0=0){
  draws <- matrix(ncol=2, nrow=n)
   x \leftarrow x0y \leftarrow y0draws[1,] \leftarrow c(x, y)for (i \in 2:n) {
     x \leftarrow \text{rnorm}(1, \text{rho} * y, \text{sqrt}(1 - \text{rho}^2))y \leftarrow \text{norm}(1, \text{rho} * x, \text{sqrt}(1 - \text{rho}^2))draws[i, ] \leftarrow c(x, y)}
  draws
}
```
# Example: Bivariate normal distribution

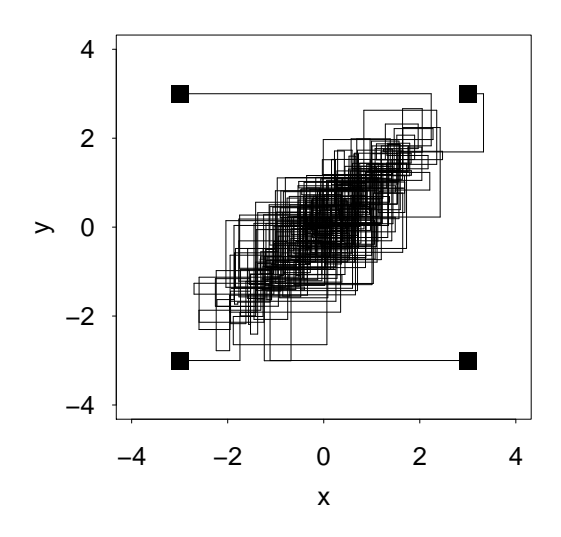

#### Metropolis

Use a sequence of draws from a distribution from which we know how to sample to characterise a distribution from which we do not know how to sample.

Objectives Foundations Computation Prediction Time series References

- **1** Define target distribution:  $p(\theta|y)$ .
- $^{\circ}$  Set starting value:  $\theta^{(0)}$ .
- **3** Repeat for  $t = 1, ..., T$  iterations:
	- <sup>1</sup> Sample a proposal *θ ∗* from jumping distribution.
	- <sup>2</sup> Calculate the ratio

$$
r = \frac{p(\theta^*|y)}{p(\theta^{(t-1)}|y)}.
$$
 (5)

<sup>3</sup> Set

$$
\theta^{(t)} = \begin{cases} \theta^* \text{ with probability } \min(r, 1) \\ \theta^{(t-1)} \text{ otherwise.} \end{cases}
$$

## Example: Indirectly sample from N(0*,* 1)

Simulating from a normal with zero mean and unit variance using a uniform proposal distribution.

- Start the chain at  $x = 0$ .
- At each iteration propose an innovation *y ∼* Unif(*−α, α*), leading to a candidate  $x + y$ .
- Calculate the acceptance probability min  $\left(\frac{N(x+y)}{N(x)}\right)$  $\frac{(x+y)}{N(x)}, 1$ .
- Accept candidate if acceptance probability *>* than a random draw from Unif(0*,* 1), reject otherwise.

# Example: Indirectly sample from N(0*,* 1)

```
In R we could do this as follows:
```

```
Metropolis <- function(n, alpha, x0=0){
  draws \leq rep(NA, n)
  x \leftarrow x0draws[1] <- x
  for (i in 2:n) {
    inno <- runif(1, -alpha, alpha)
    cand \leftarrow x + inno
    apro <- min(1, dnorm(cand)/dnorm(x))
    u \leftarrow \text{runif}(1)if (u < apro)
       x \leftarrow cand
       draws[i] <- x
  }
  draws
}
```
# Example: Indirectly sample from N(0*,* 1)

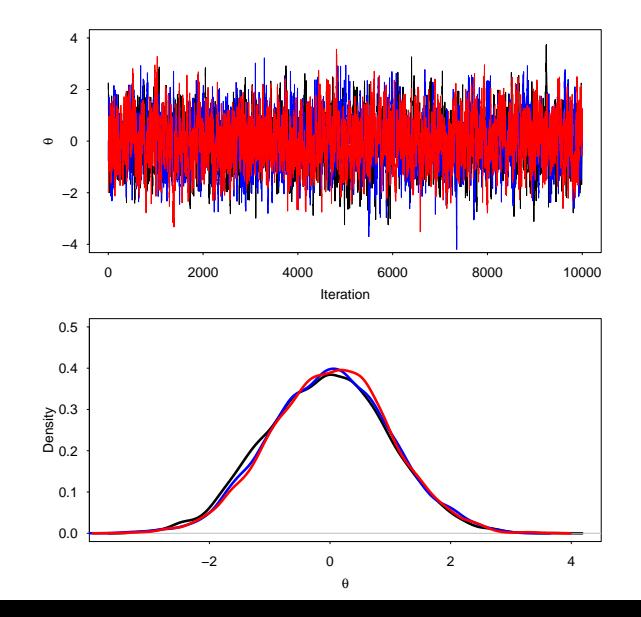